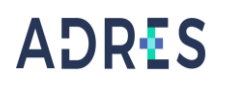

#### **1 OBJETIVO**

Realizar el análisis y planeación presupuestal, teniendo en cuenta la información de los históricos y las ejecuciones de vigencias anteriores, con el fin de determinar de manera anticipada las líneas de acción que se seguirán en el transcurso de la vigencia, obteniendo un control de los diferentes procesos misionales de la entidad y ejecutar los compromisos adquiridos para asegurar la destinación óptima de los recursos.

#### **2 ALCANCE**

Inicia con la elaboración del Anteproyecto de Presupuesto, continúa con la integración de las cuentas por pagar y la aprobación por la Junta Directiva y CONFIS y la remisión de acto administrativo (resolución de aprobación de presupuesto) al MHCP y al DNP mediante oficio y finaliza con validación de los registros de la desagregación del Presupuesto en el ERP vs resolución de desagregación de aprobación de presupuesto.

#### **3 LÍDER DEL PROCEDIMIENTO**

Director de Gestión de los Recursos Financieros de Salud.

#### **4 POLÍTICAS DE OPERACIÓN**

Se debe tener en cuenta los siguientes tiempos de ejecución:

- El Ministerio de Hacienda, -Dirección General de Presupuesto Público Nacional, y el Departamento Nacional de Planeación comunicarán a las EICE lo lineamientos generales para la elaboración de sus anteproyectos en el mes de septiembre.
- $\checkmark$  Desde finales de septiembre hasta finales de octubre, las EICE preparan y registran en la WEB el anteproyecto con asesoría de la DGPPN y del DNP.
- $\checkmark$  Para finales de octubre, las EICE envían el Anteproyecto a la DGPPN al DNP y al MSPS.
- $\checkmark$  Para la primera semana de noviembre, la DGPPN comunica los parámetros fijados en el marco fiscal de mediano plazo el cual servirá de base para la aprobación y modificación del presupuesto en cada vigencia fiscal.
- $\checkmark$  Durante el mes de noviembre, se realizan reuniones de Discusión del proyecto de presupuesto.
- $\checkmark$  Envío a la DGPPN del concepto sobre el proyecto de presupuesto por parte de los Ministerios respectivos (Artículo 1 del decreto 115 de 1996), en los primeros días de diciembre.
- $\checkmark$  Envío del concepto sobre el proyecto de presupuesto de inversión en forma global por parte del DNP (Decreto 353 de 1998) durante los primeros días de diciembre.

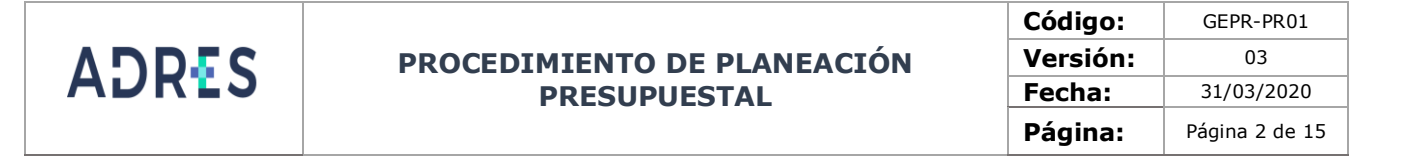

- $\checkmark$  Presentación al CONFIS del proyecto de presupuesto de ingresos y gastos para su aprobación.
- $\checkmark$  Expedición de la resolución de aprobación de los presupuestos para la vigencia siguiente antes del 31 de diciembre.
- Desagregación del presupuesto por parte de los gerentes, presidentes o directores, la cual deberá someter a la refrendación de la Junta o Consejo Directivo mediante resolución o acuerdo antes del 1 de febrero.

Remisión al Ministerio de Hacienda y Crédito Público - DGPPN y al DNP Hasta el 15 de febrero.

- **5 REQUISITOS LEGALES:** Ver Normograma del Proceso.
- **6 DEFINICIONES:** Ver Glosario General

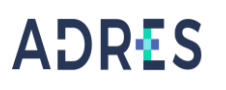

#### **7 DESARROLLO DEL PROCEDIMIENTO**

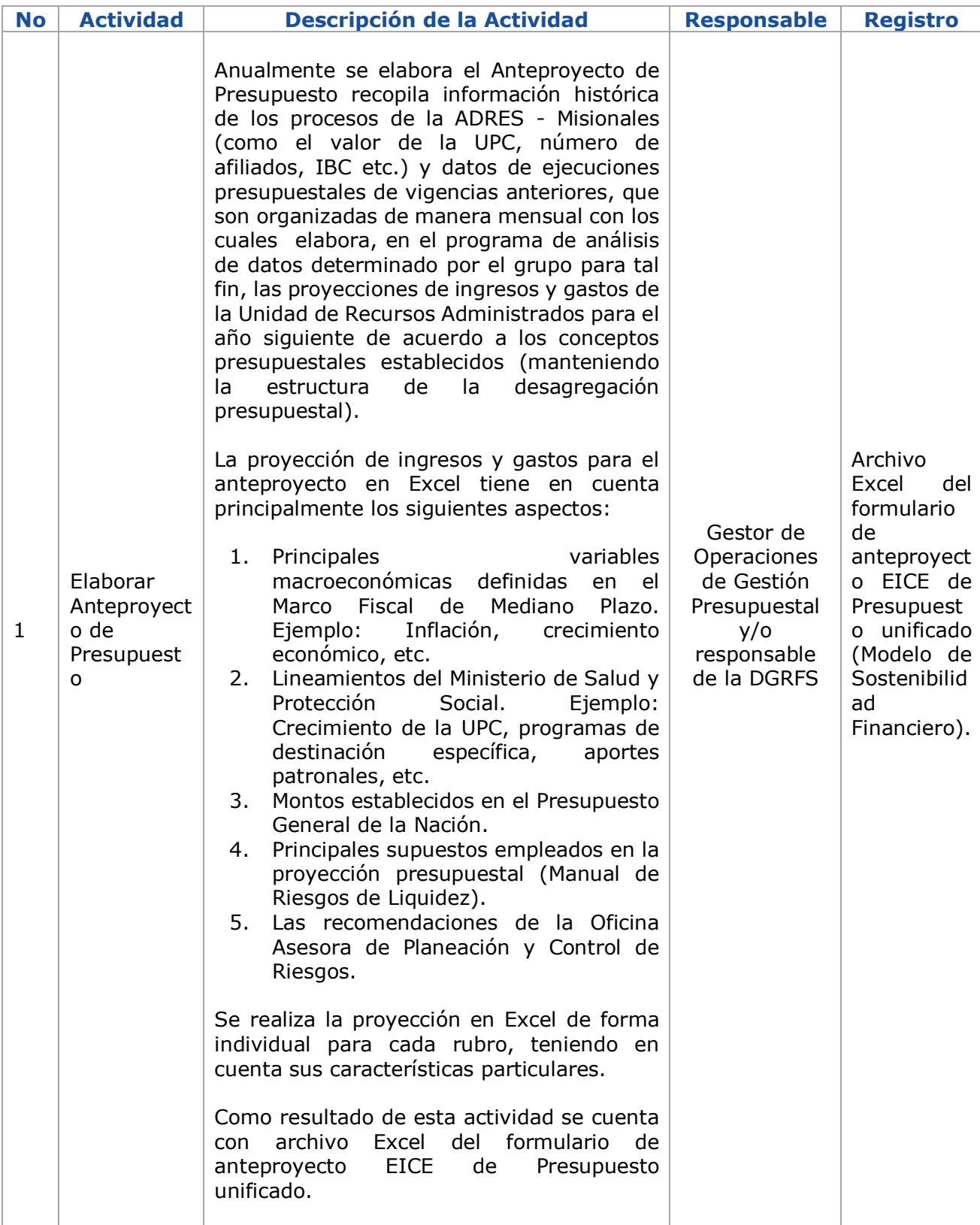

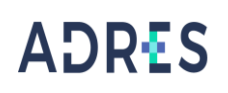

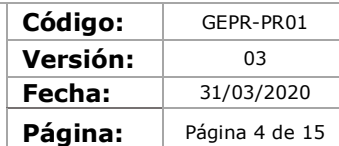

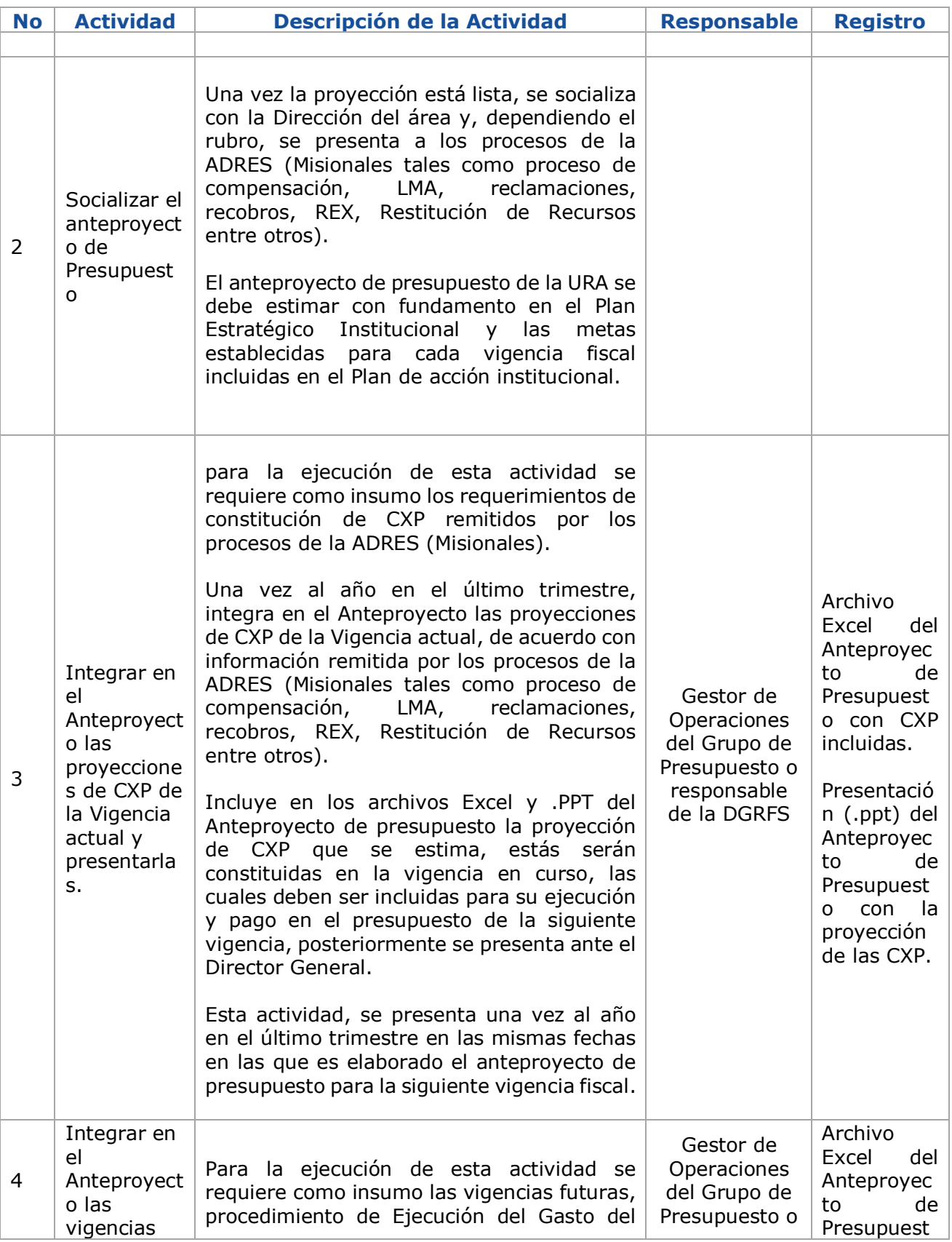

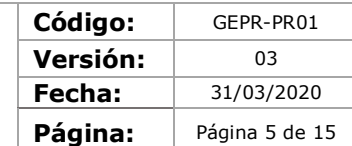

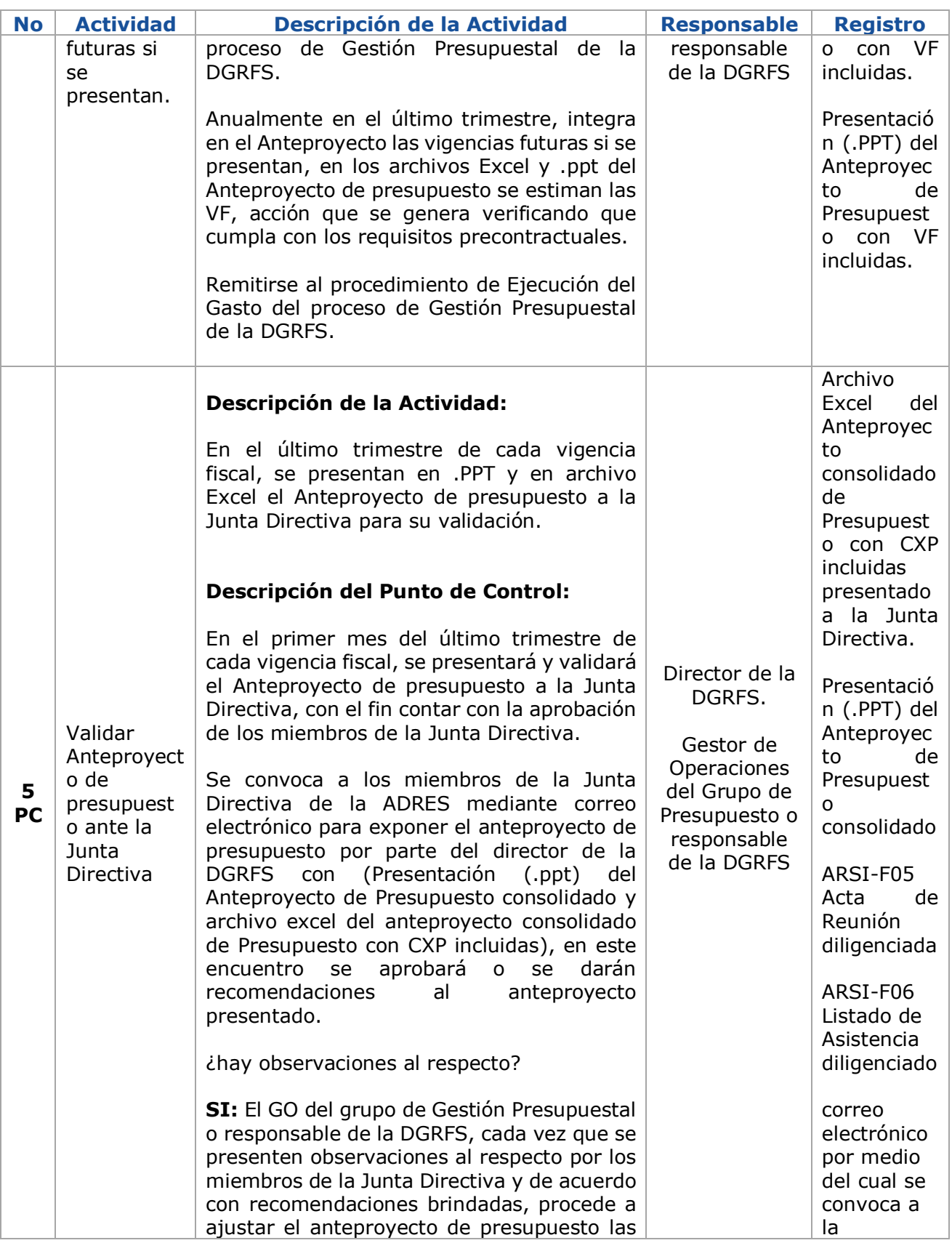

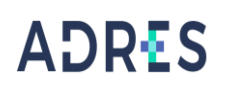

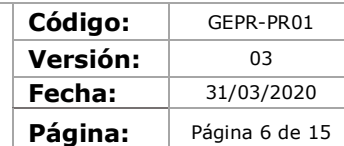

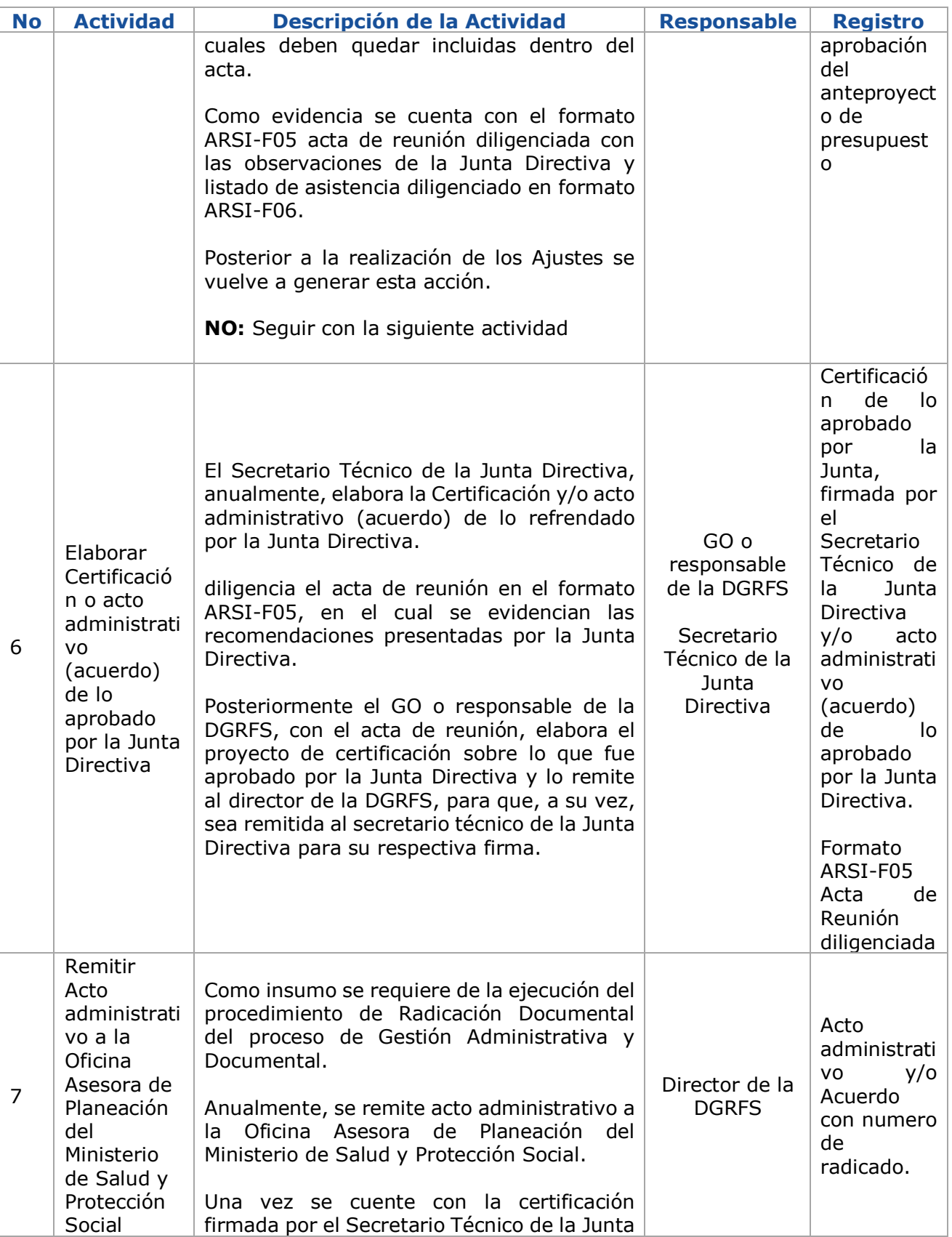

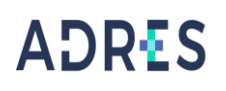

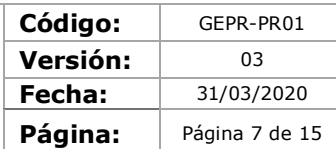

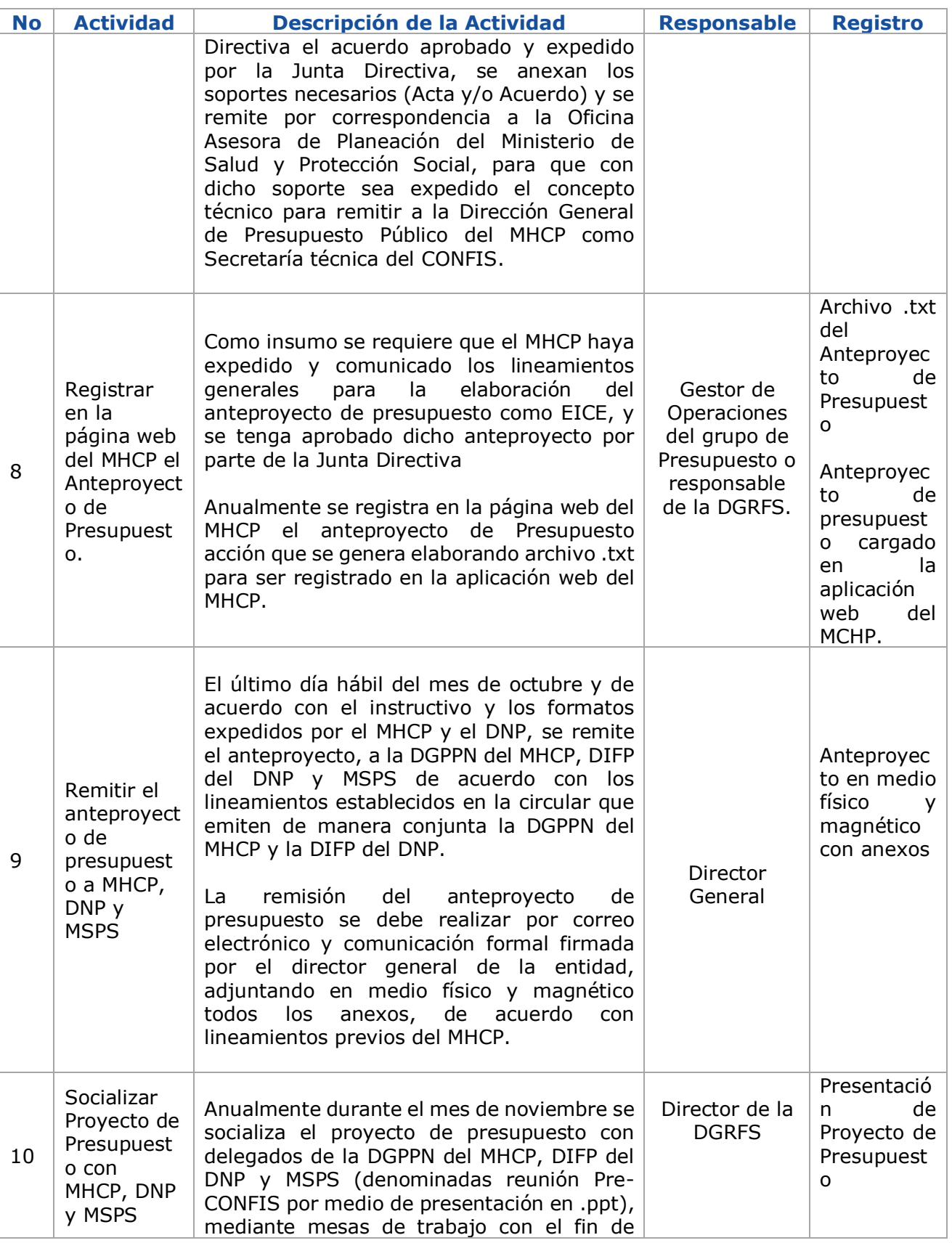

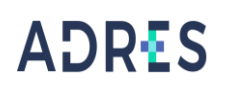

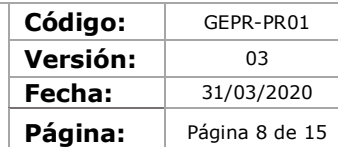

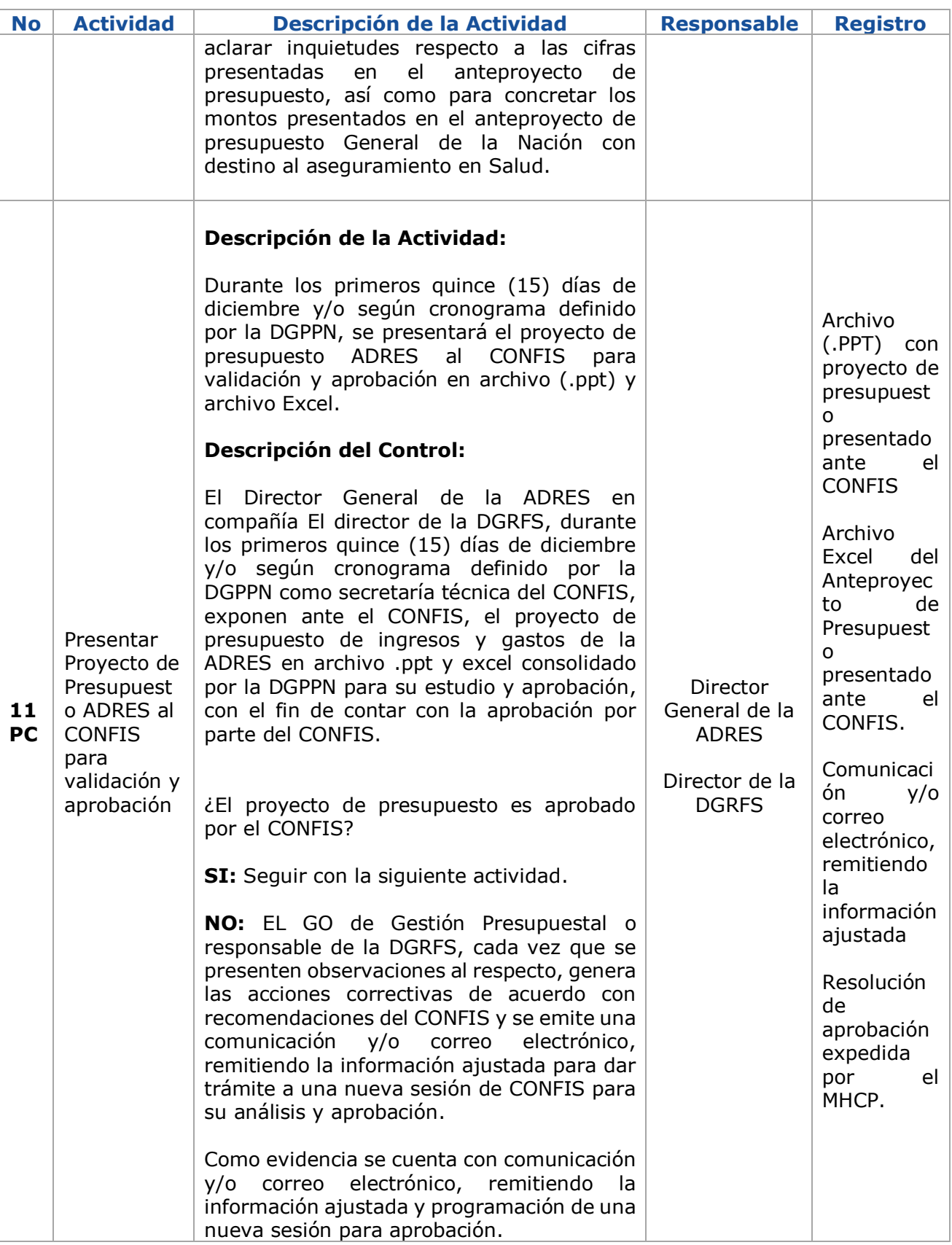

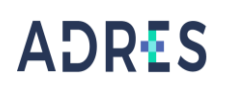

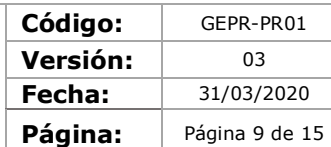

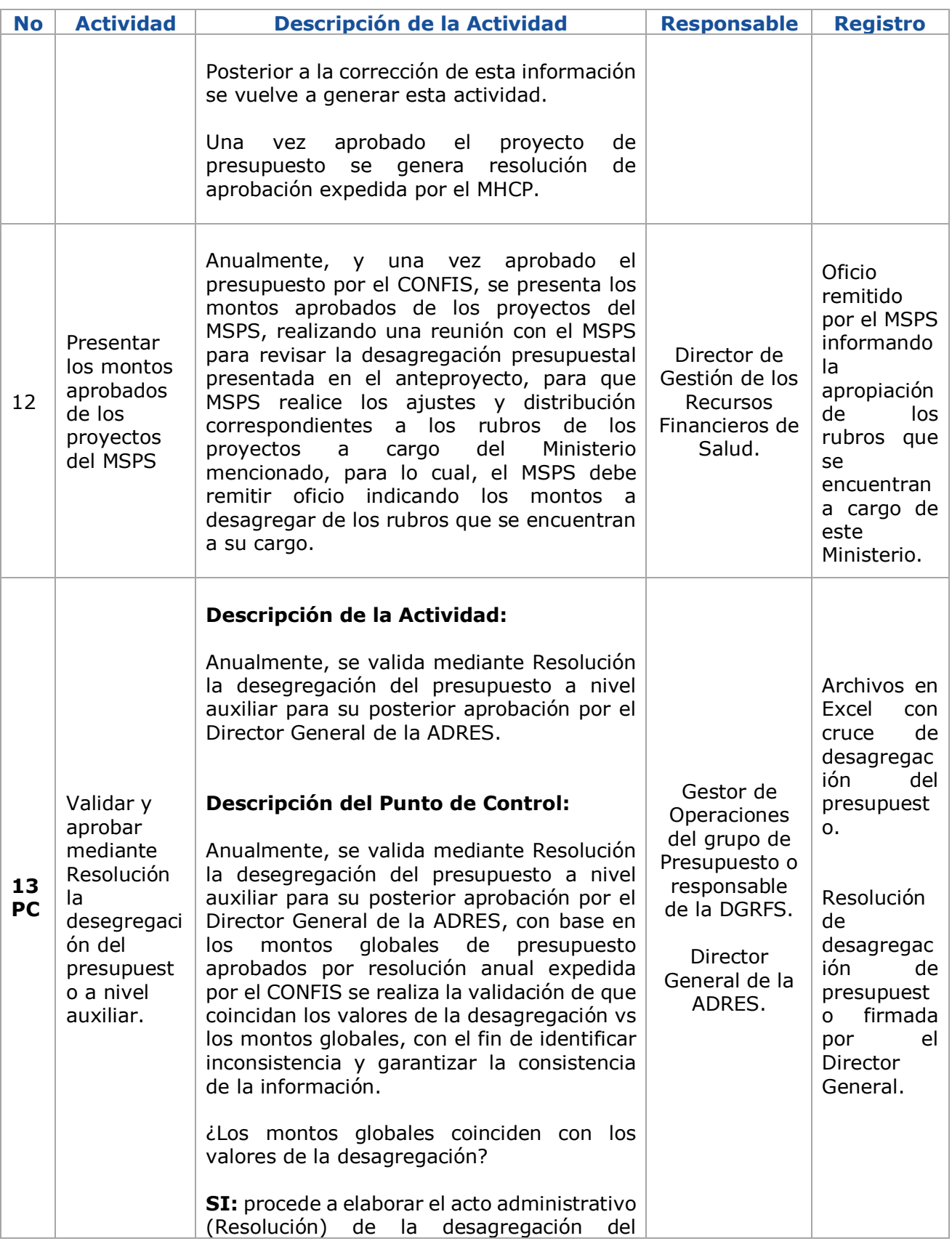

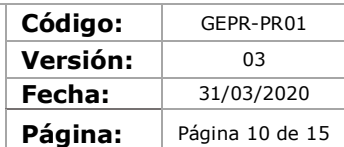

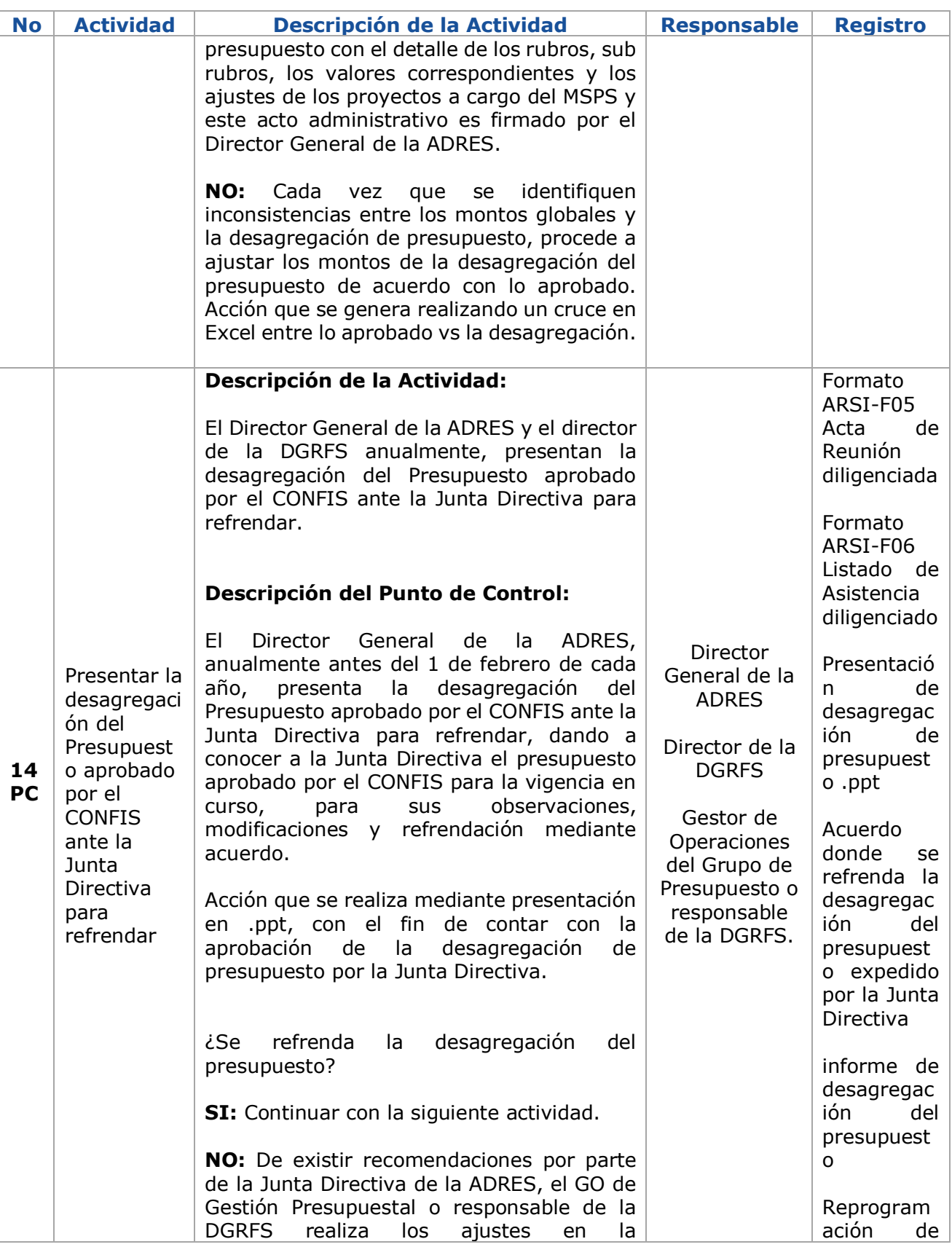

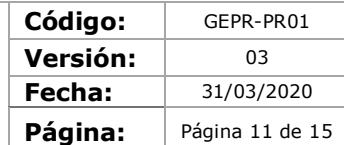

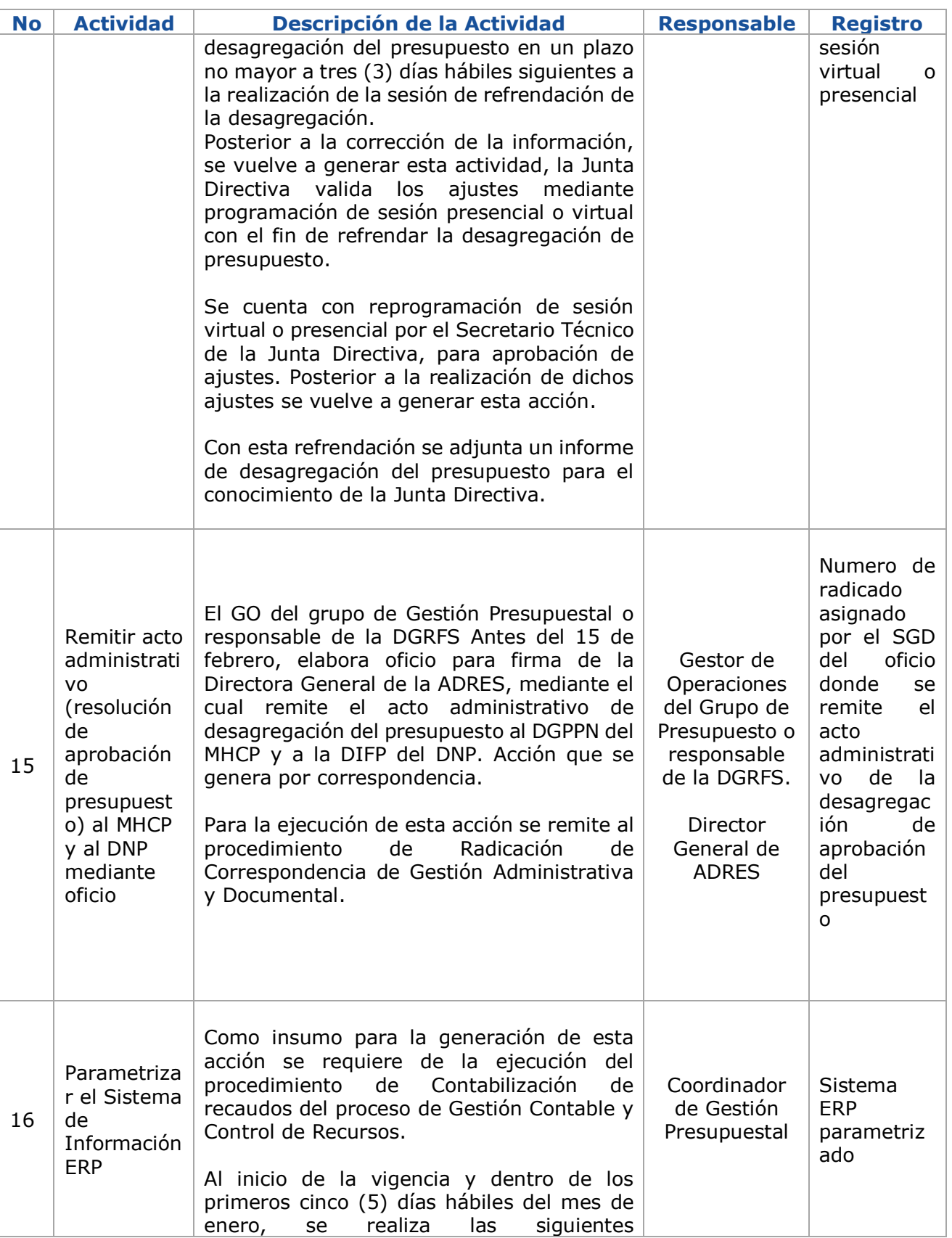

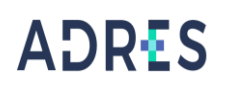

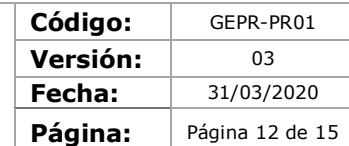

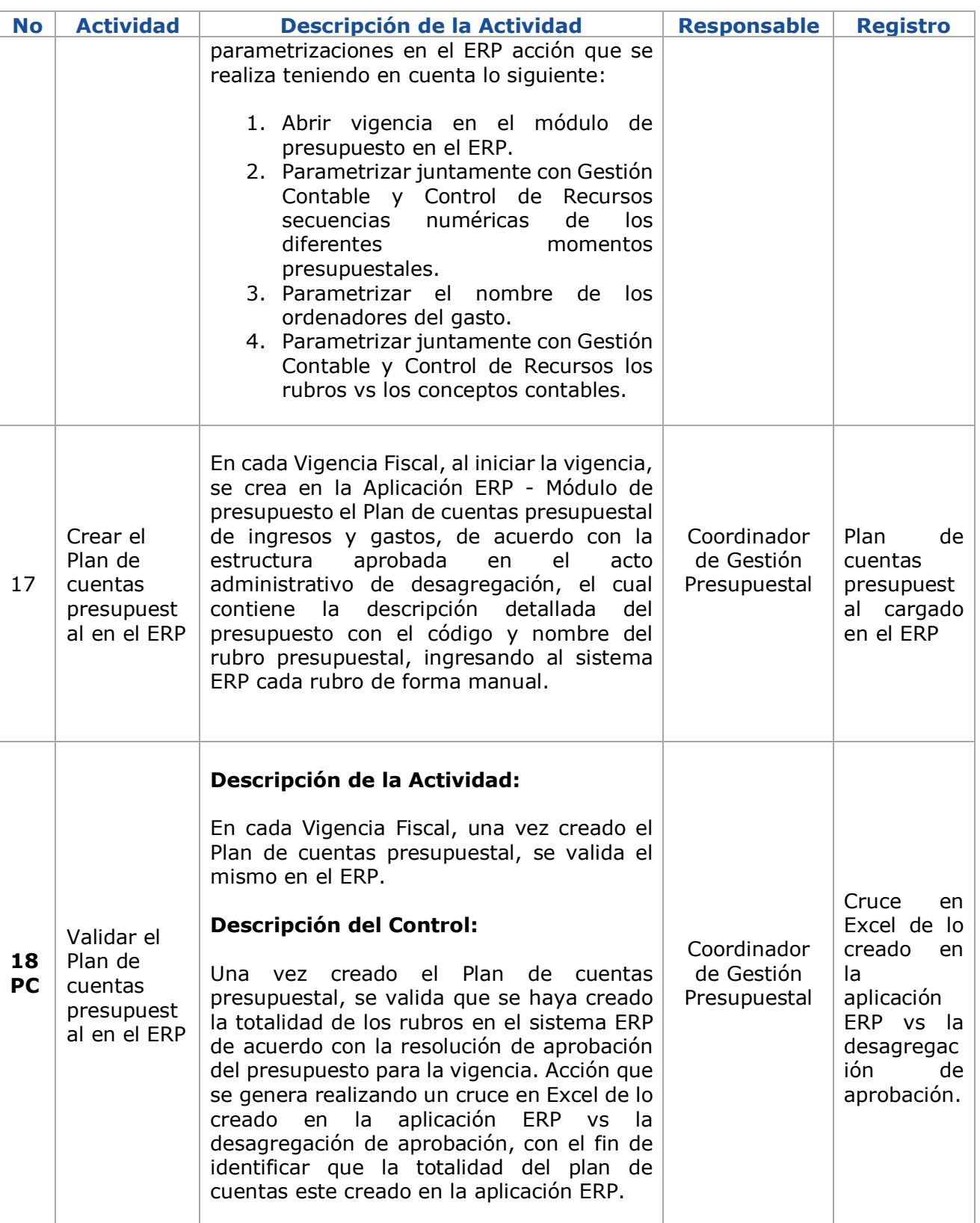

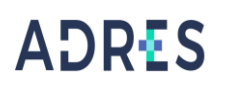

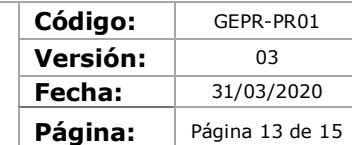

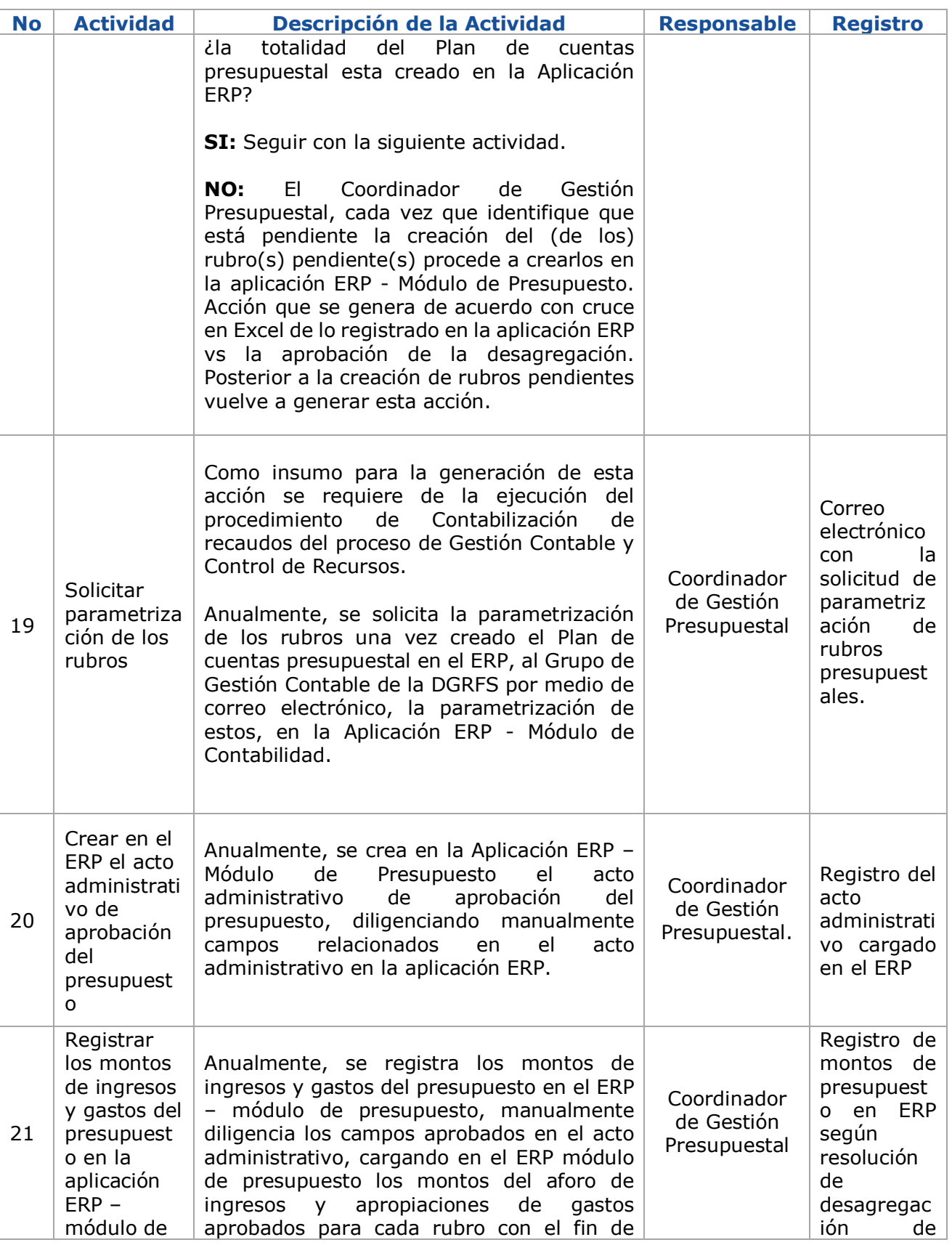

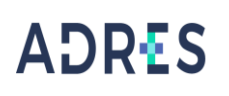

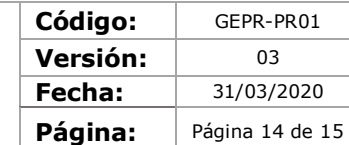

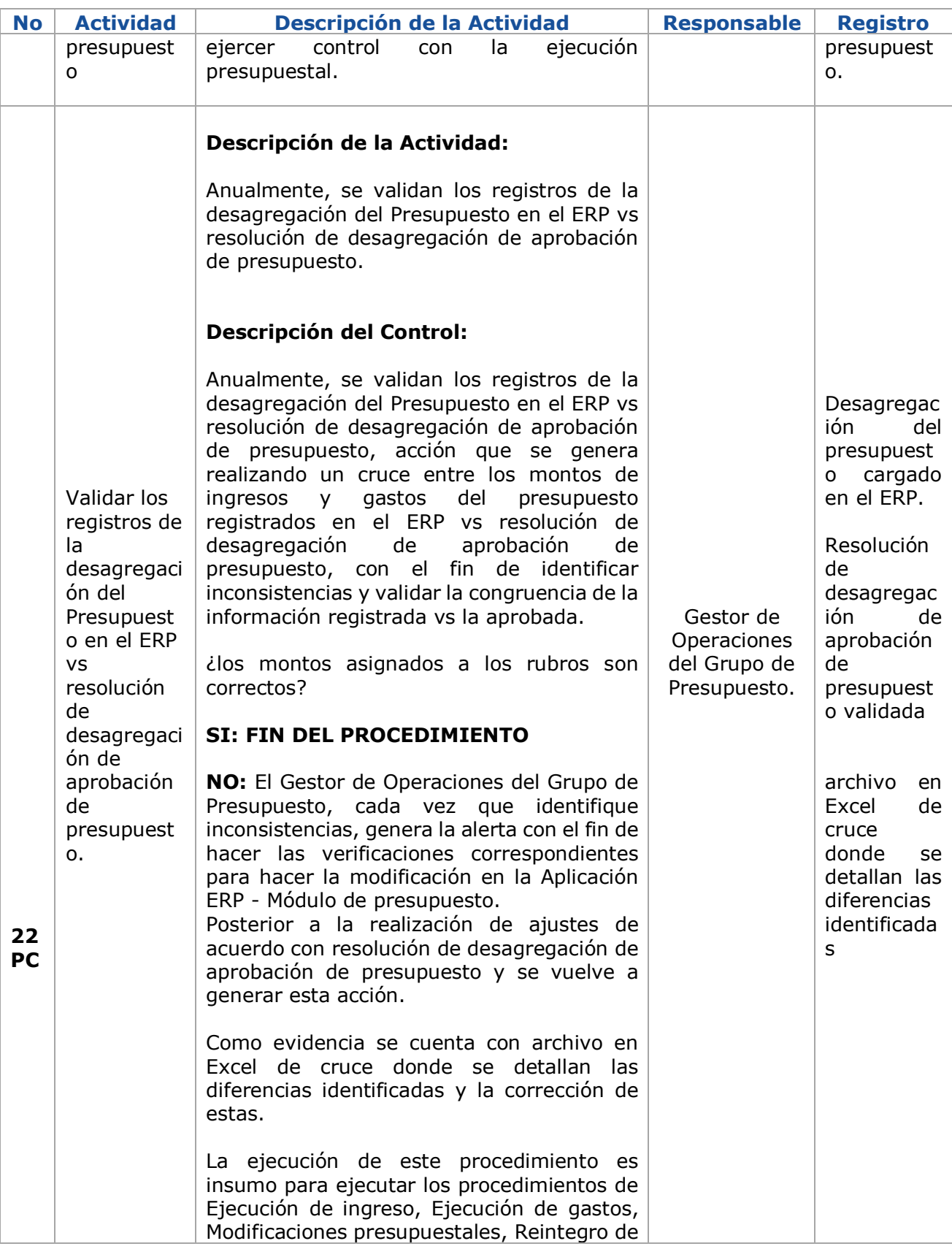

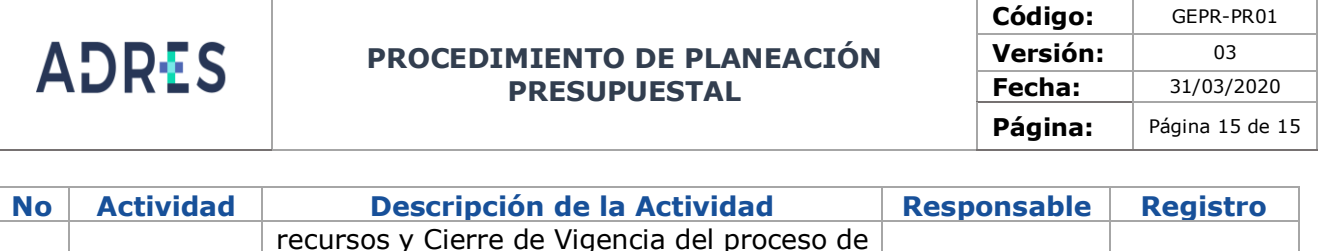

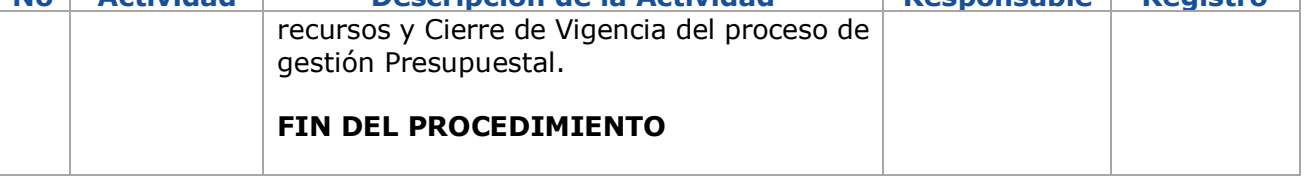

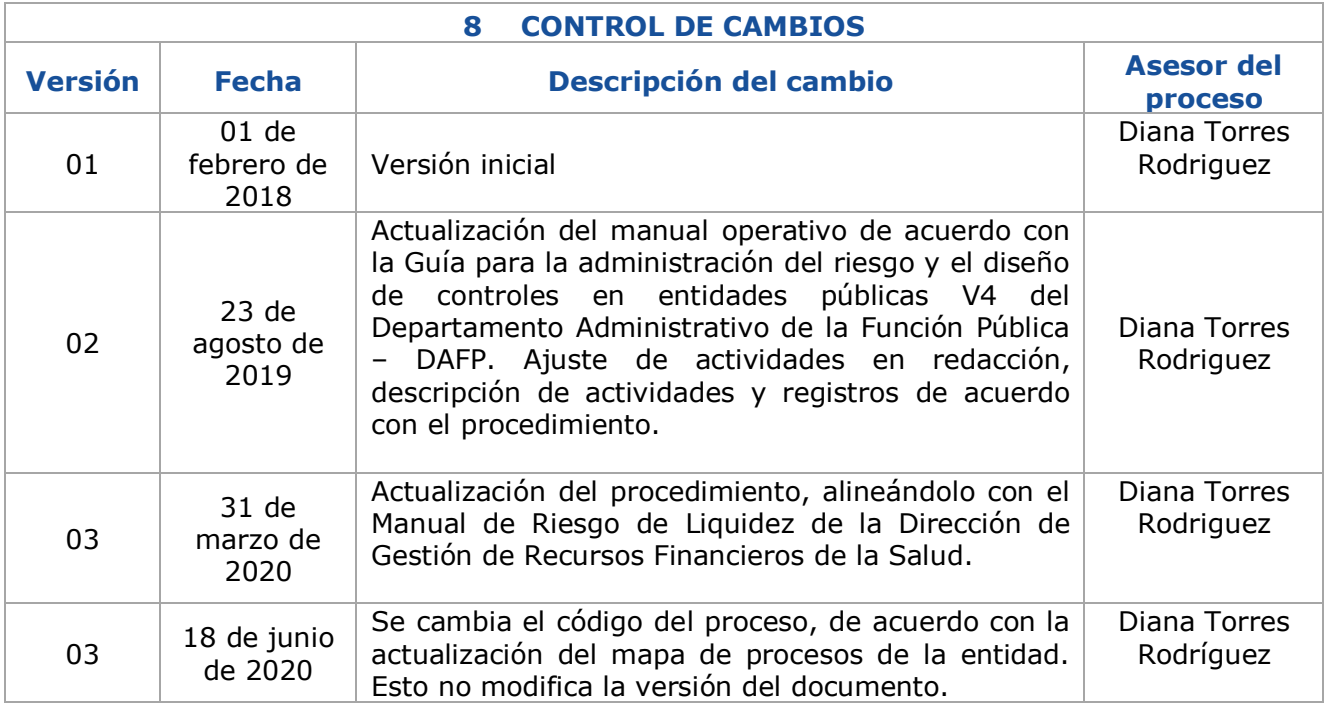

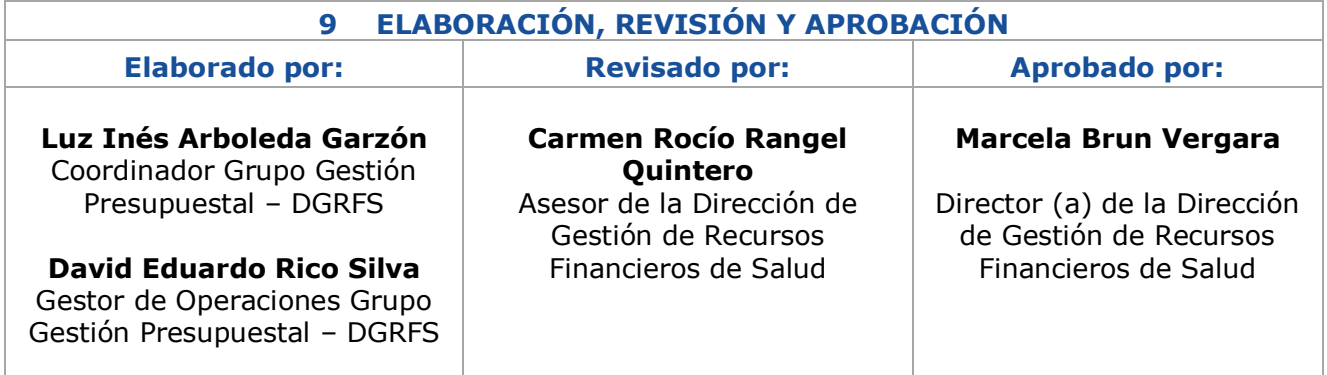